# **CS062 DATA STRUCTURES AND ADVANCED PROGRAMMING**

# **9: Singly Linked Lists**

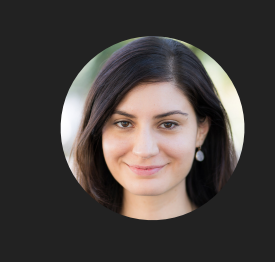

**Alexandra Papoutsaki she/her/hers**

Exciting times! We are ready to see linked linear data structures. We will start with singly linked lists.

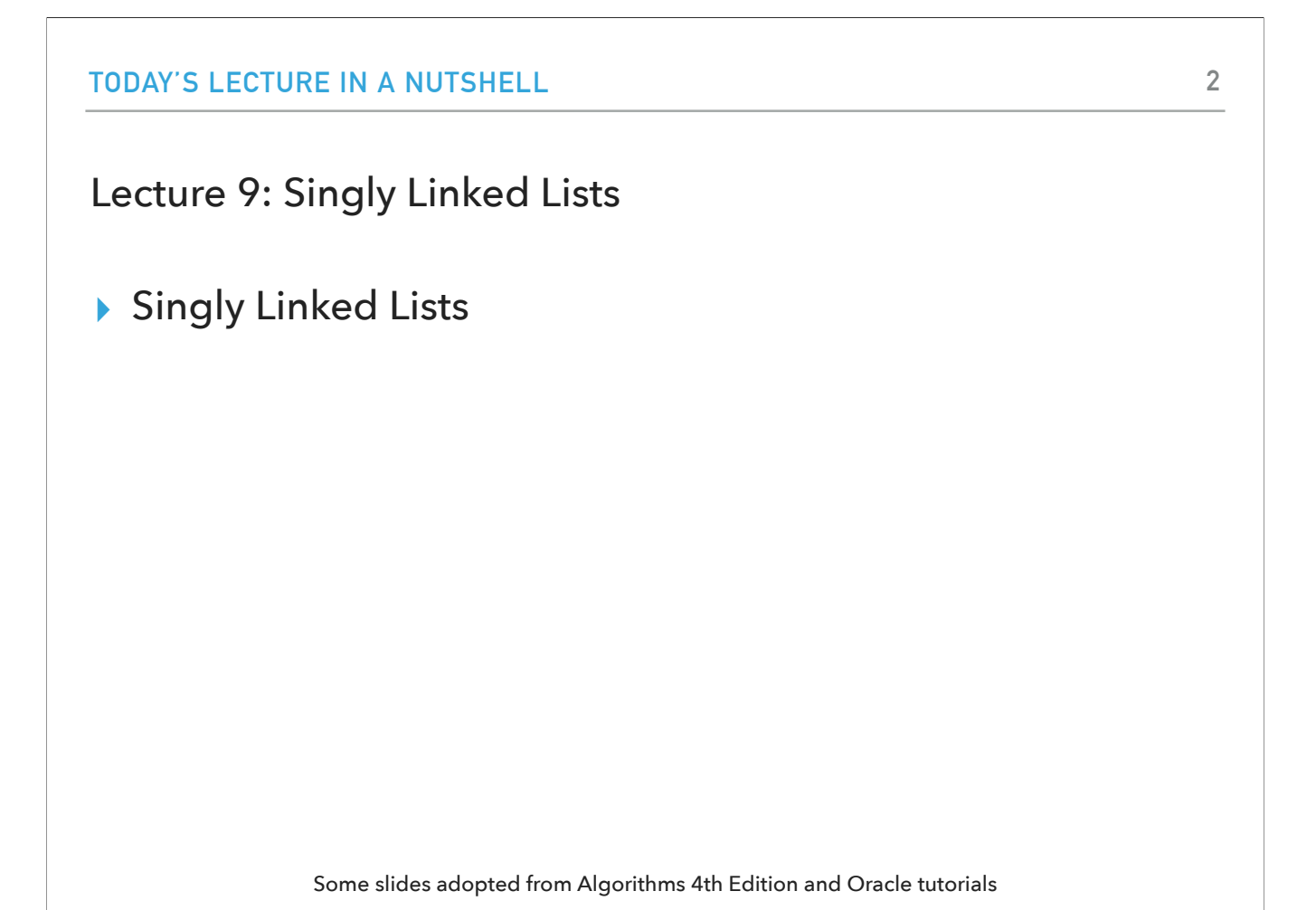

I will mostly present things today and then next time when we talk about doubly linked data structures you will apply your knowledge from this lecture to build the code for them.

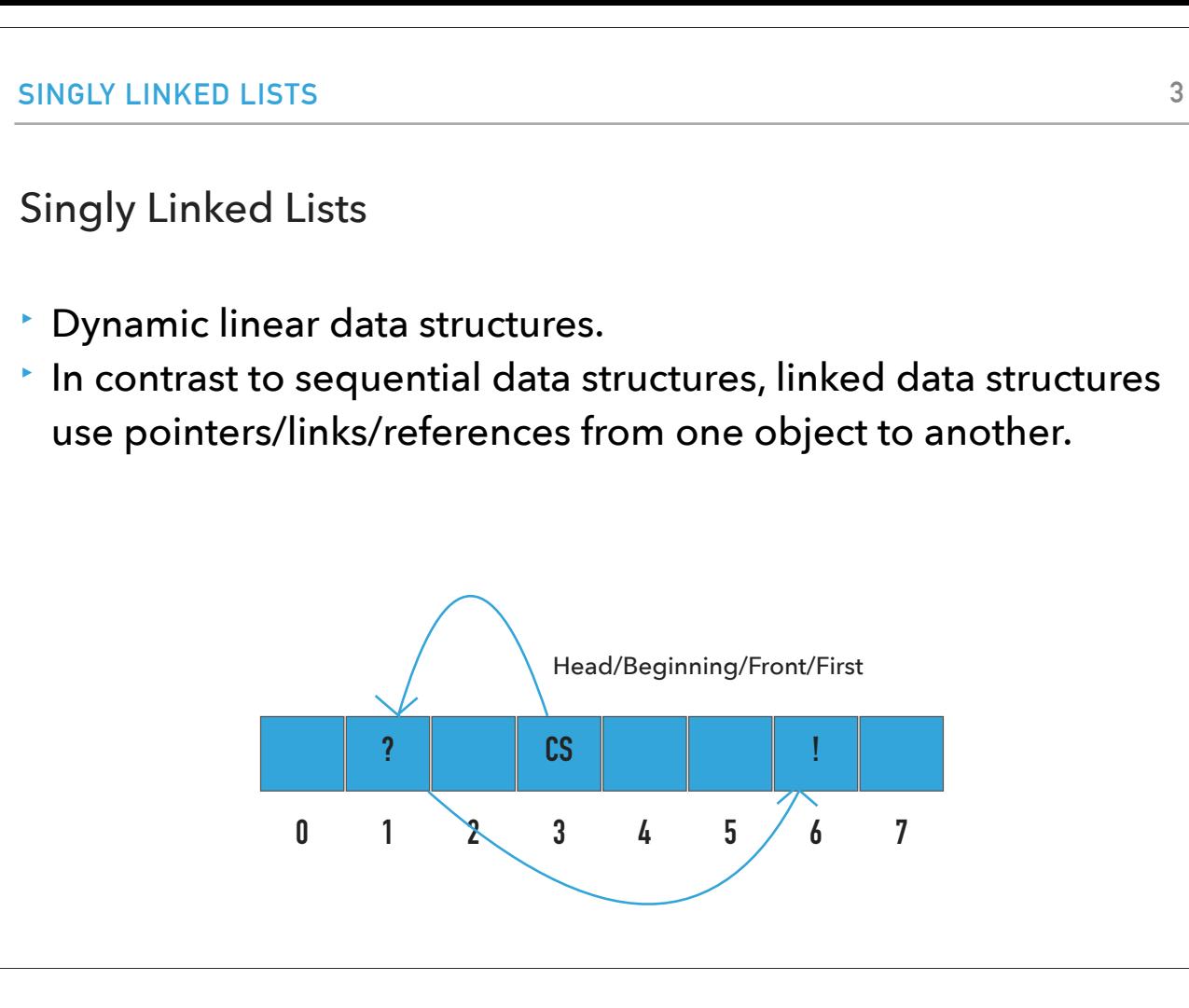

Singly linked lists are dynamic linear data structures that can accommodate increasing needs for more data. In contrast to sequential data structures, linked data structures use pointers/links/references from one object to another. For example, we might have CS,?,! with CS being the head (or beginning, front, first), and ? and ! being in completely random locations in memory. What allows us to know their sequence is these pointers.

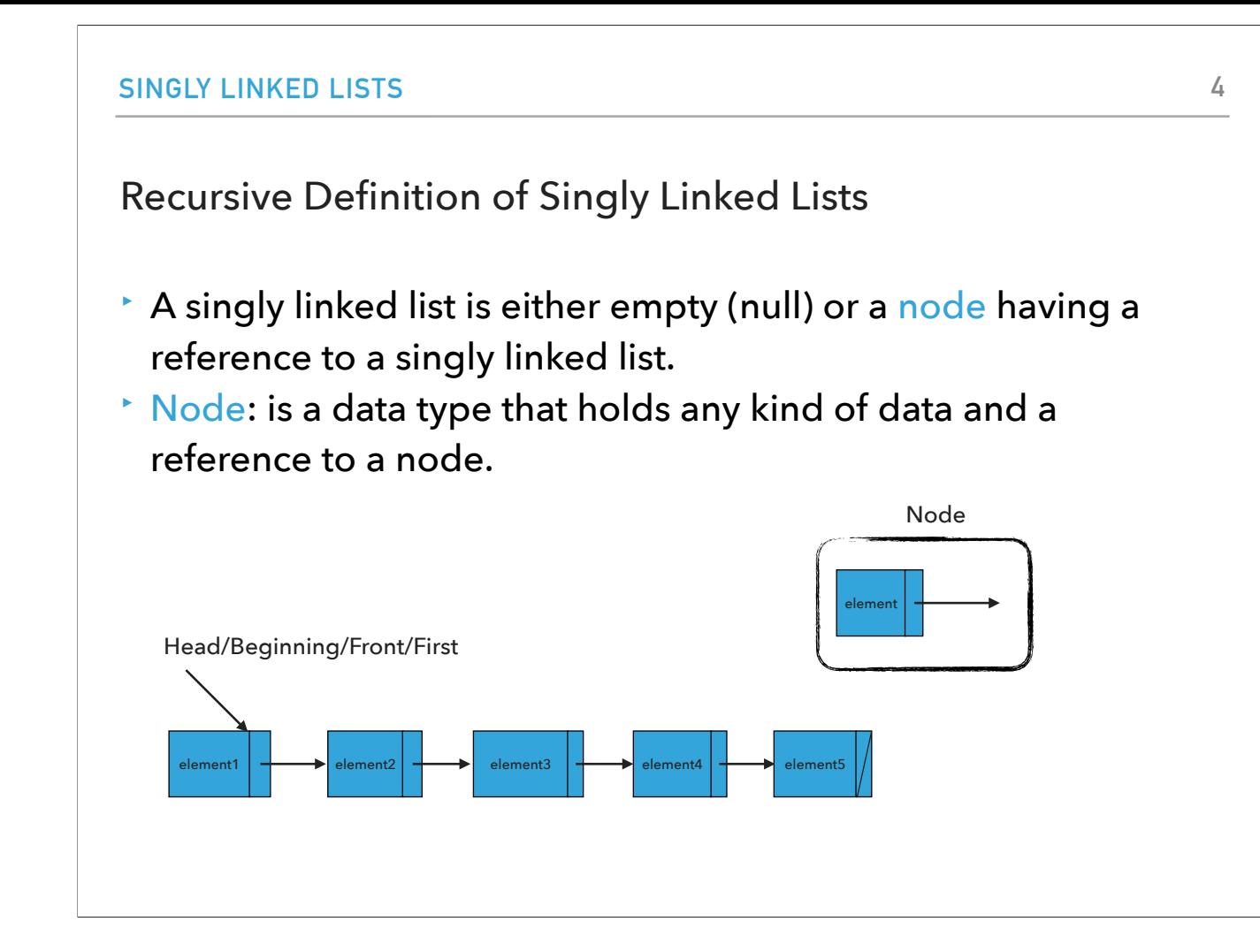

The recursive definition of singly linked lists is that a singly linked list is either empty (null) or a node having a reference to a singly linked list. A node is a data type that holds any kind of data and a reference to a node. This is how we will visualize a singly linked list. Note that the last node does not point to any node and we mark that with a /.

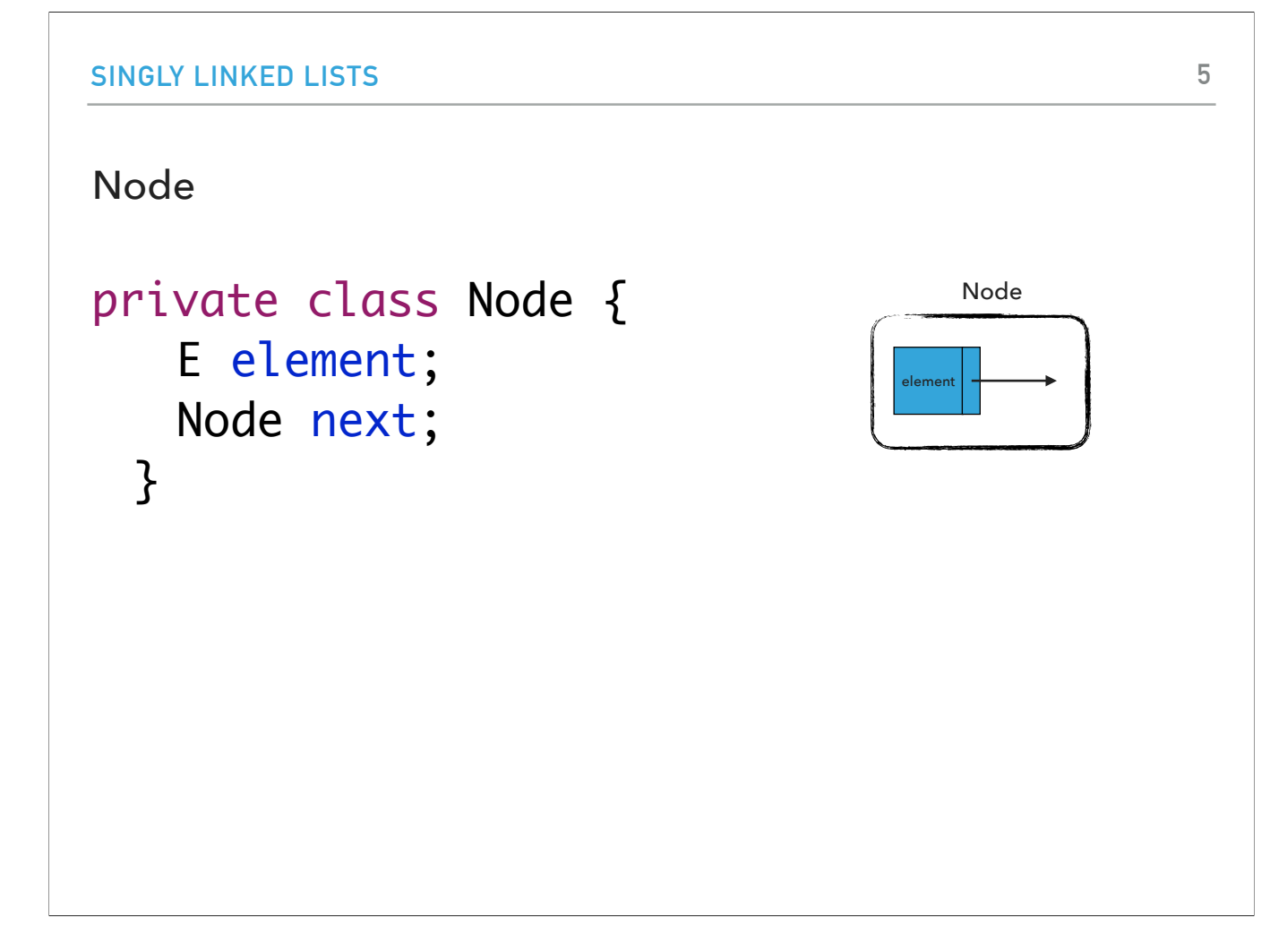

A node will be represented through the inner\* private class Node that has two instance variables. An element of type E and a reference to the next Node. \*An inner class is a nested class within another class. It allows us to group things together and create objects of type node without needing to put that in a separate file.

```
ARRAYLIST
Reminder: Interface List
public interface List <E> {
     void add(E element);
     void add(int index, E element);
     void clear();
     E get(int index);
     boolean isEmpty();
     E remove();
     E remove(int index);
     E set(int index, E element);
     int size(); 
}
```
**6**

Let's refresh our memory about the List interface. If we implement it, we promise to implement the methods:

void add(E element);

void add(int index, E element);

void clear();

E get(int index);

boolean isEmpty();

E remove();

E remove(int index);

E set(int index, E element);

#### Standard Operations

- ‣ SinglyLinkedList(): Constructs an empty singly linked list.
- ‣ isEmpty():Returns true if the singly linked list does not contain any element.
- ‣ size(): Returns the number of elements in the singly linked list.
- ‣ E get(int index): Returns the element at the specified index.
- ‣ add(E element): Inserts the specified element at the head of the singly linked list.
- ‣ add(int index, E element): Inserts the specified element at the specified index.
- ‣ E set(int index, E element): Replaces the specified element at the specified index and returns the old element
- ‣ E remove(): Removes and returns the head of the singly linked list.
- ‣ E remove(int index): Removes and returns the element at the specified index.
- ‣ clear(): Remov[e](https://docs.oracle.com/javase/tutorial/essential/exceptions/definition.html)s all elements.

These are the standard operations we expect to have. We will have a constructor and usual methods for checking the size, whether it is empty, a getter, two adds, one set, two removes, and one clear.

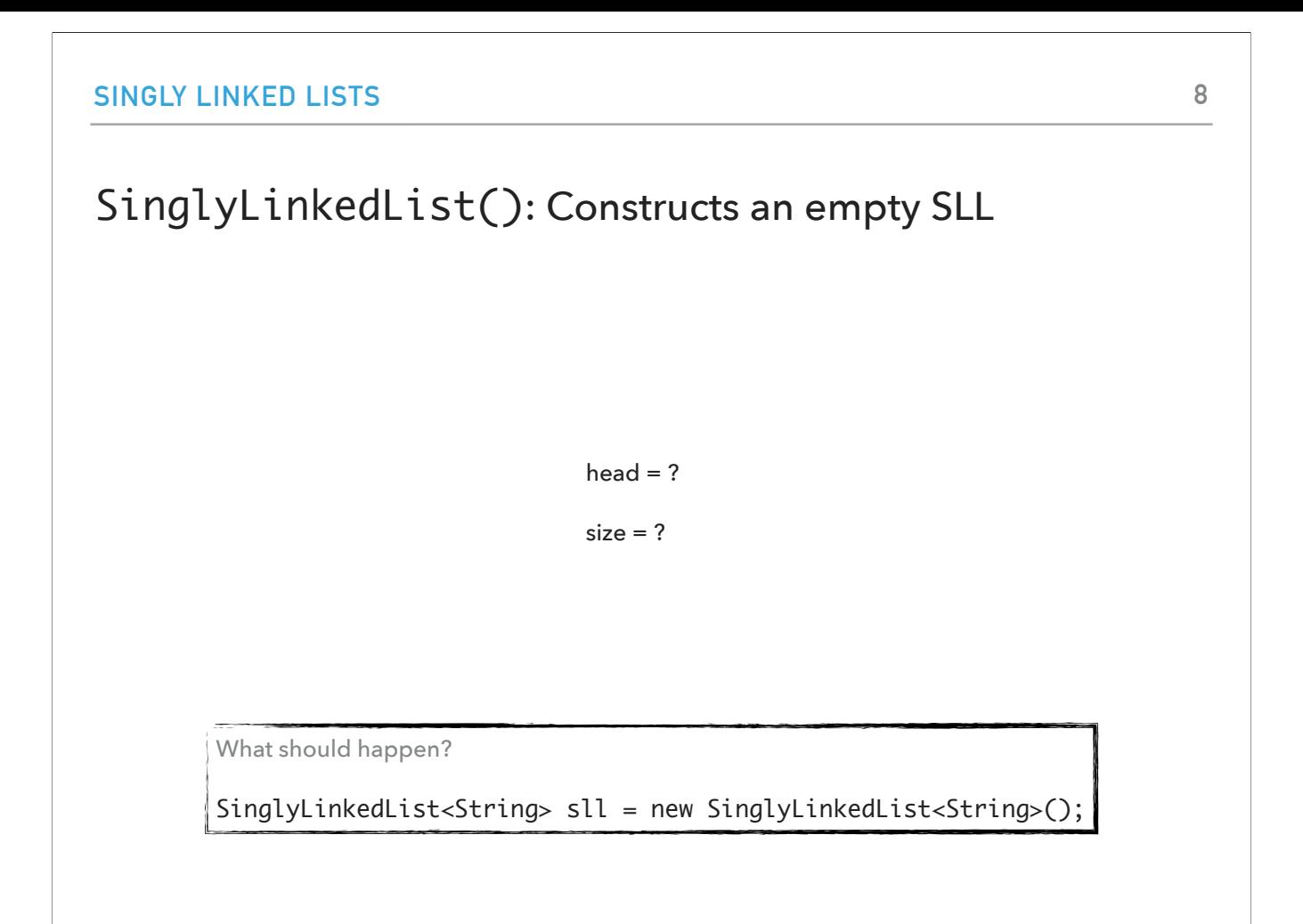

Let's say someone creates a singly linked lists of strings. what do you think should happen to the head and size?

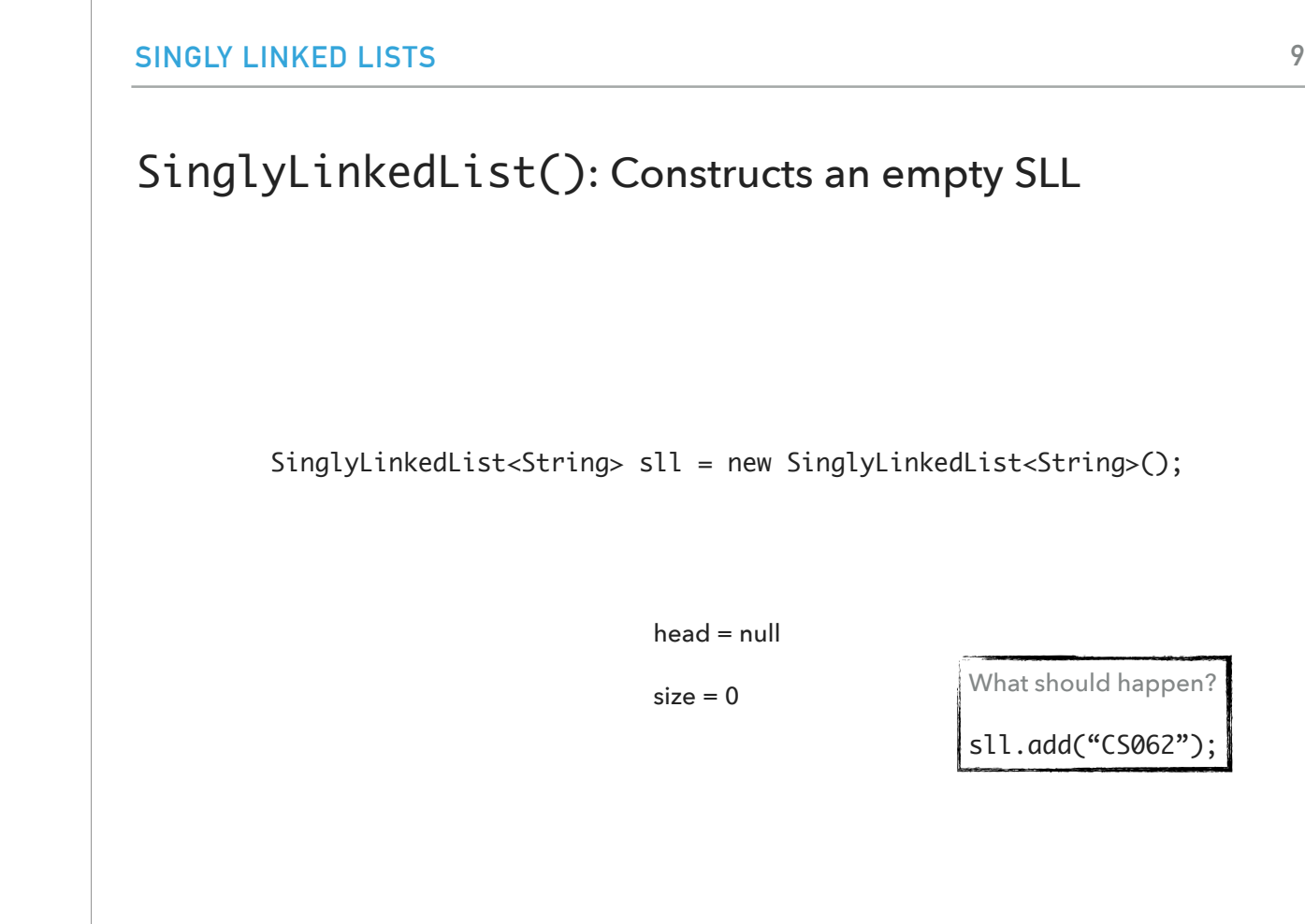

the head will be null and the size zero. What would happen if we call sll.add("CS062");

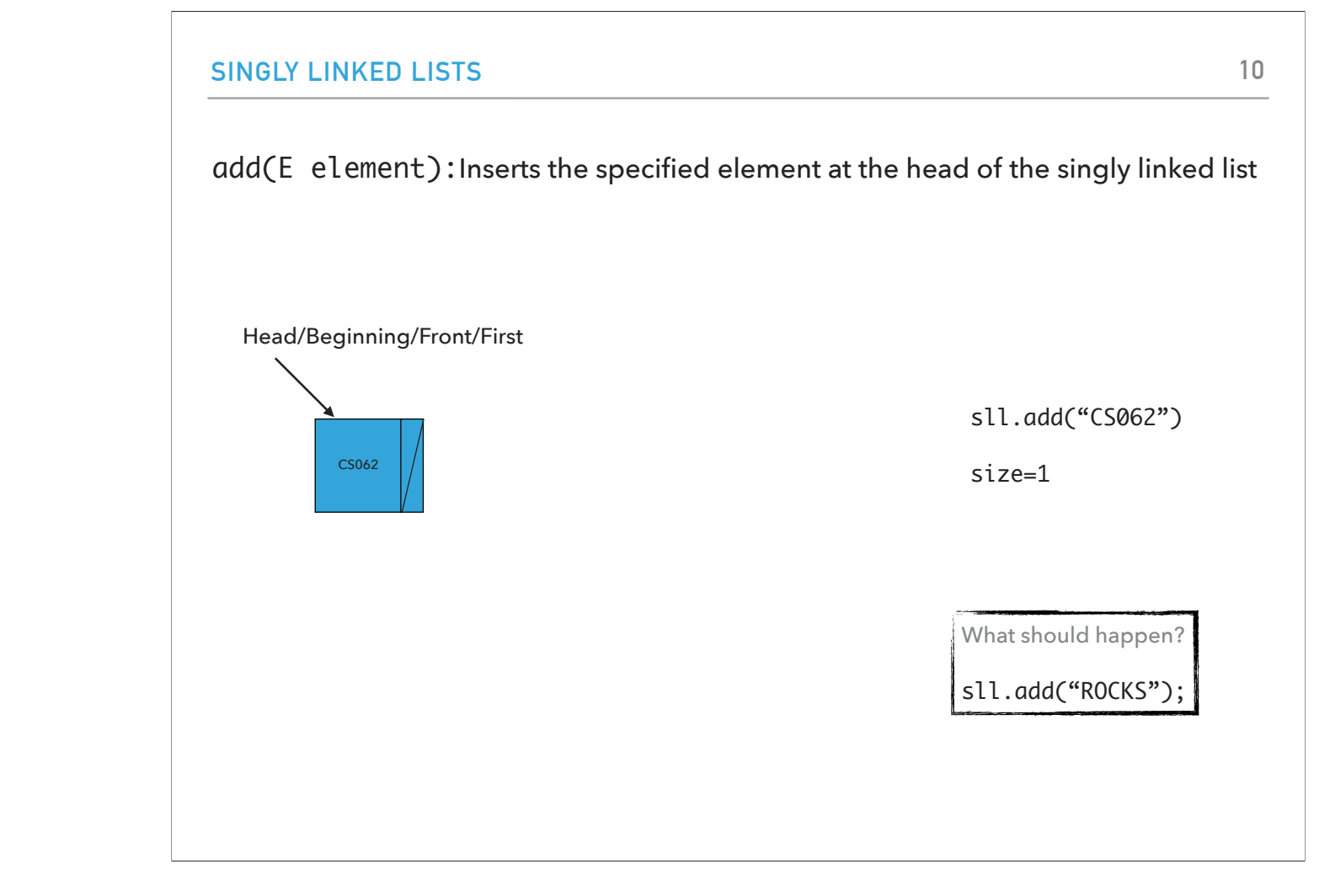

The head is the node that contains CS062 and the size is 1. What if we call sll.add("ROCKS");

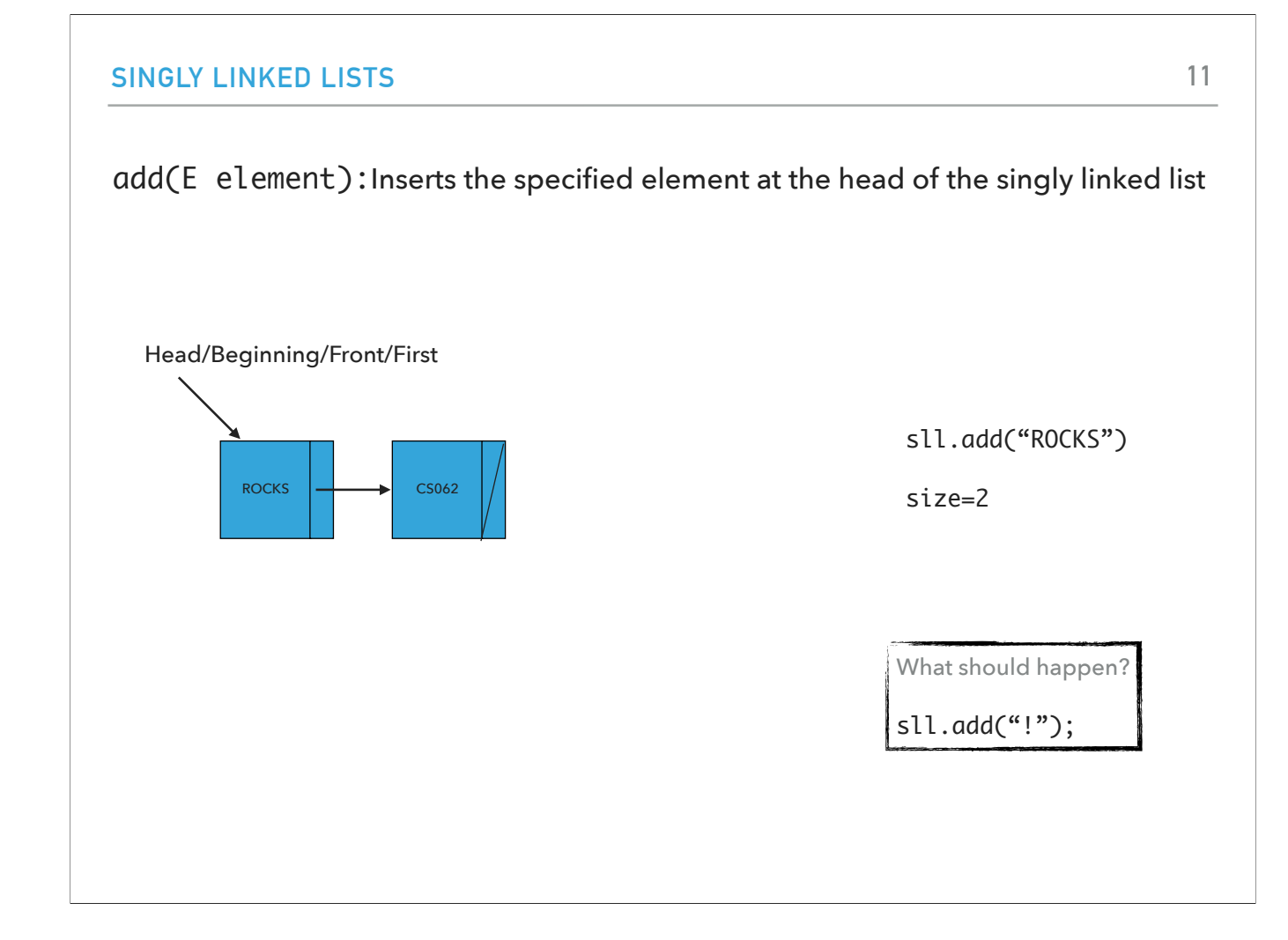

The addition will happen at the head. The head is now the node that contains ROCKS and the size is 2. What should happen if we type sll.add("!");

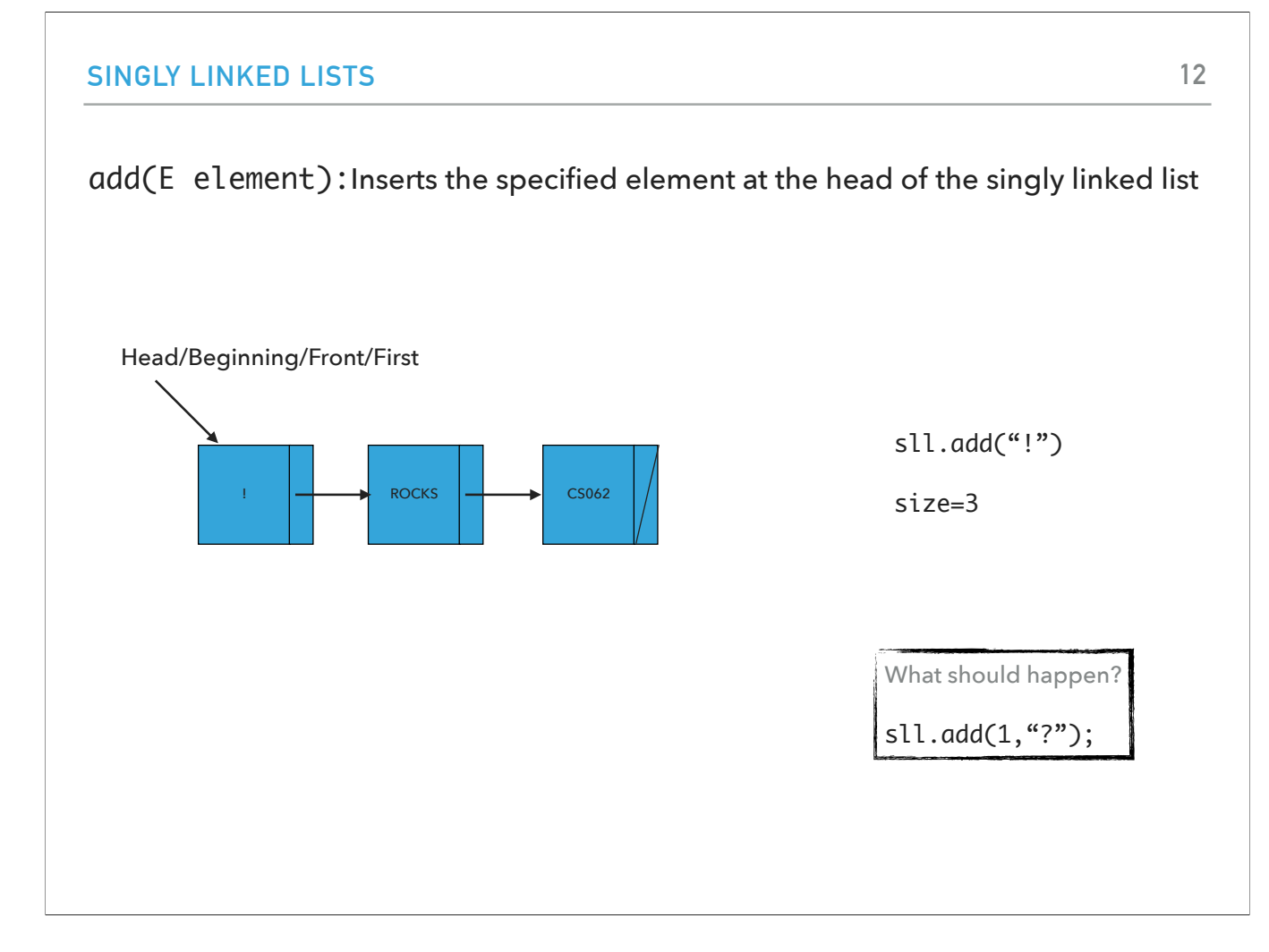

Again, the head is the newly inserted ! and the size is 3. What if we use the alternative form of add by calling sll.add(1,"?");

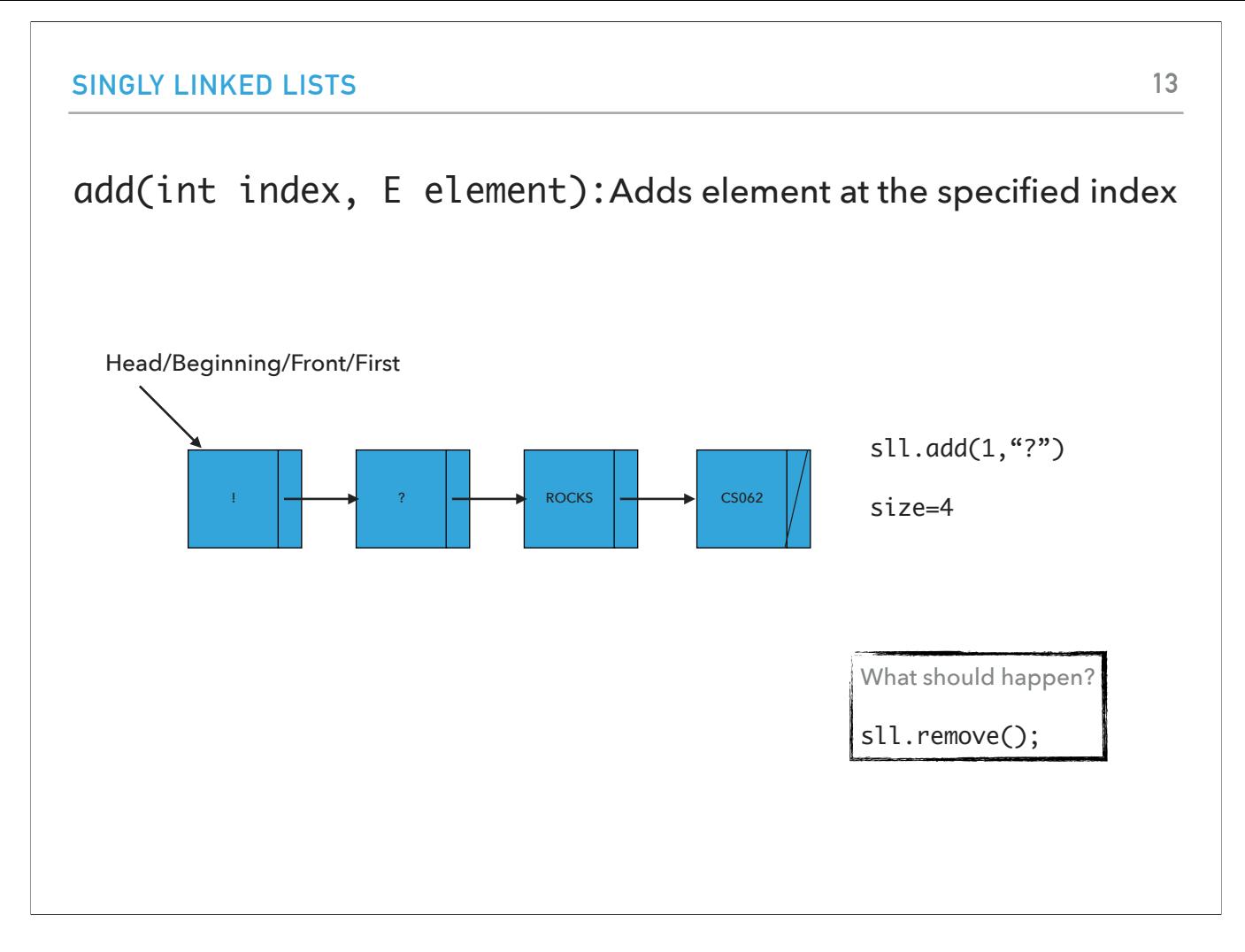

we are going to make space for a new node that will contain ? and the size will increase by 4. what should happen if we call sll.remove();

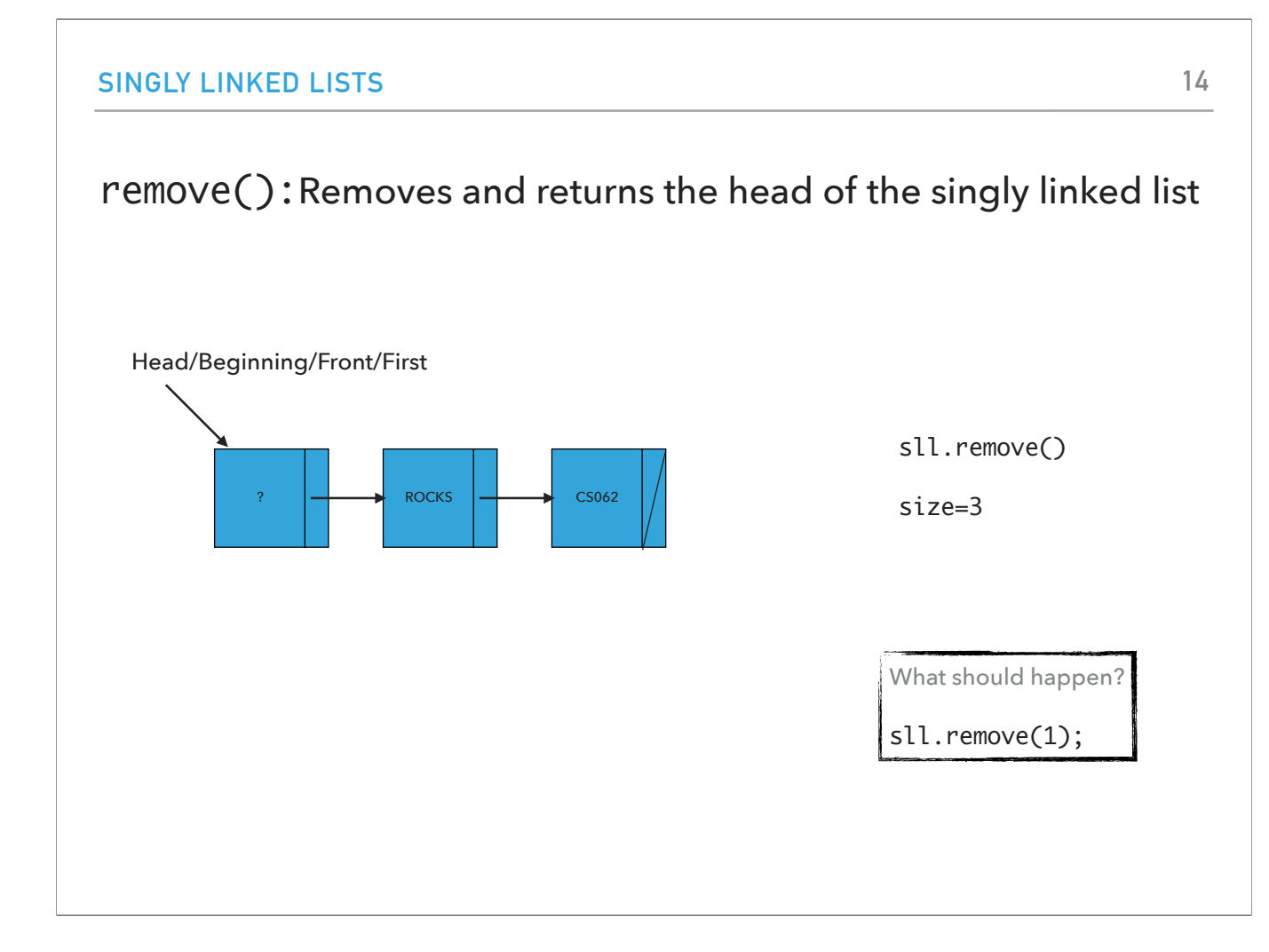

The old head will be removed and the head will now be the node that contains ?. What if we call sll.remove(1);

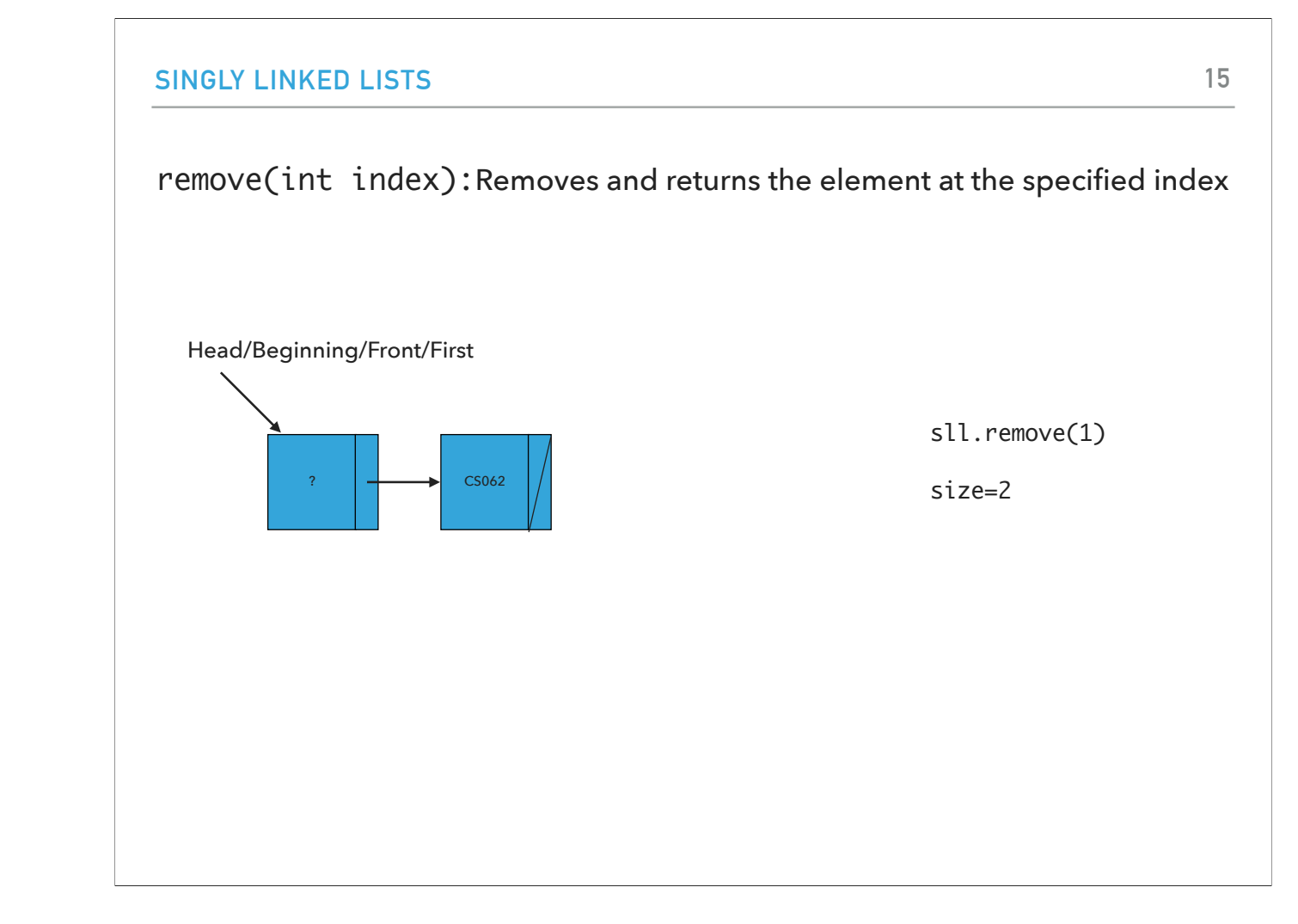

The node that contains ROCKS will be removed and the size is 2.

#### Our own implementation of Singly Linked Lists

- ‣ We will follow the recommended textbook style.
	- ‣ It does not offer a class for this so we will build our own.
- ‣ We will work with generics because we want singly linked lists to hold objects of an type.
- ‣ We will implement the List interface we defined in past lectures.
- ‣ We will use an inner class Node and we will keep track of how many elements we have in our singly linked list.

Our own implementation of singly linked lists will lead us to work with generics. we will use the list interface and an inner class for nodes.

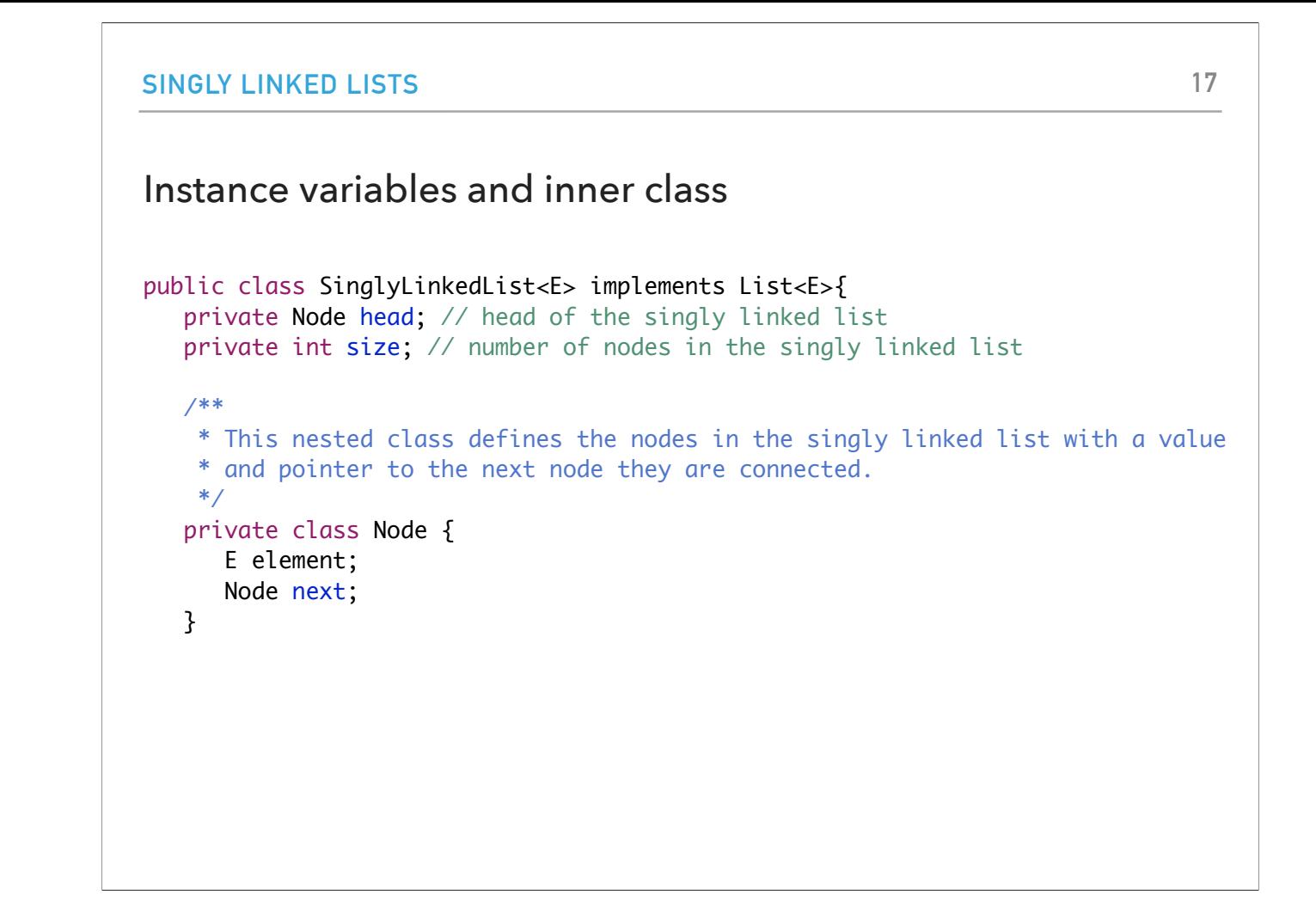

That means that we will have two instance variables, head of type Node, and size of type int along with our inner private class for Node.

# Check if is empty and how many elements

```
/**
  * Returns true if the singly linked list does not contain any element.
  * 
  * @return true if the singly linked list does not contain any element
  */
public boolean isEmpty() {
    return head == null; // return size == 0;
}
/**
  * Returns the number of elements in the singly linked list.
 * 
  * @return the number of elements in the singly linked list
  */
public int size() {
    return size;
}
```
isEmpty can either check whether the head is null or the size 0. size is very simple.

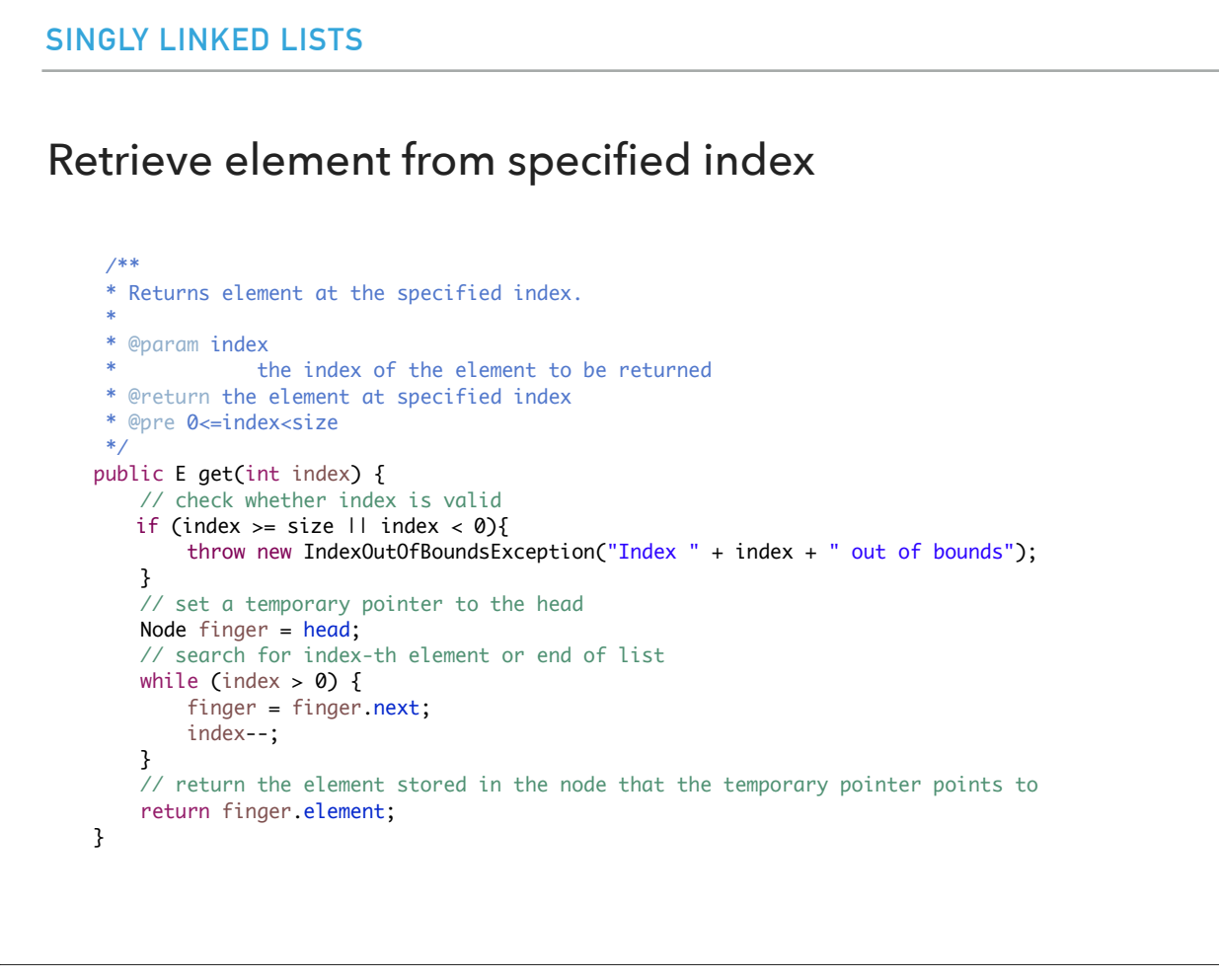

**19**

The get method will check that the index is within bounds and if not will throw an exception. We will next use a trick: we will create a reference that points to where head points to (NOT A NEW NODE!) We will move index steps to the right by pointing finger to finger.next. Eventually, when finger points to the right node, we will return the element it holds.

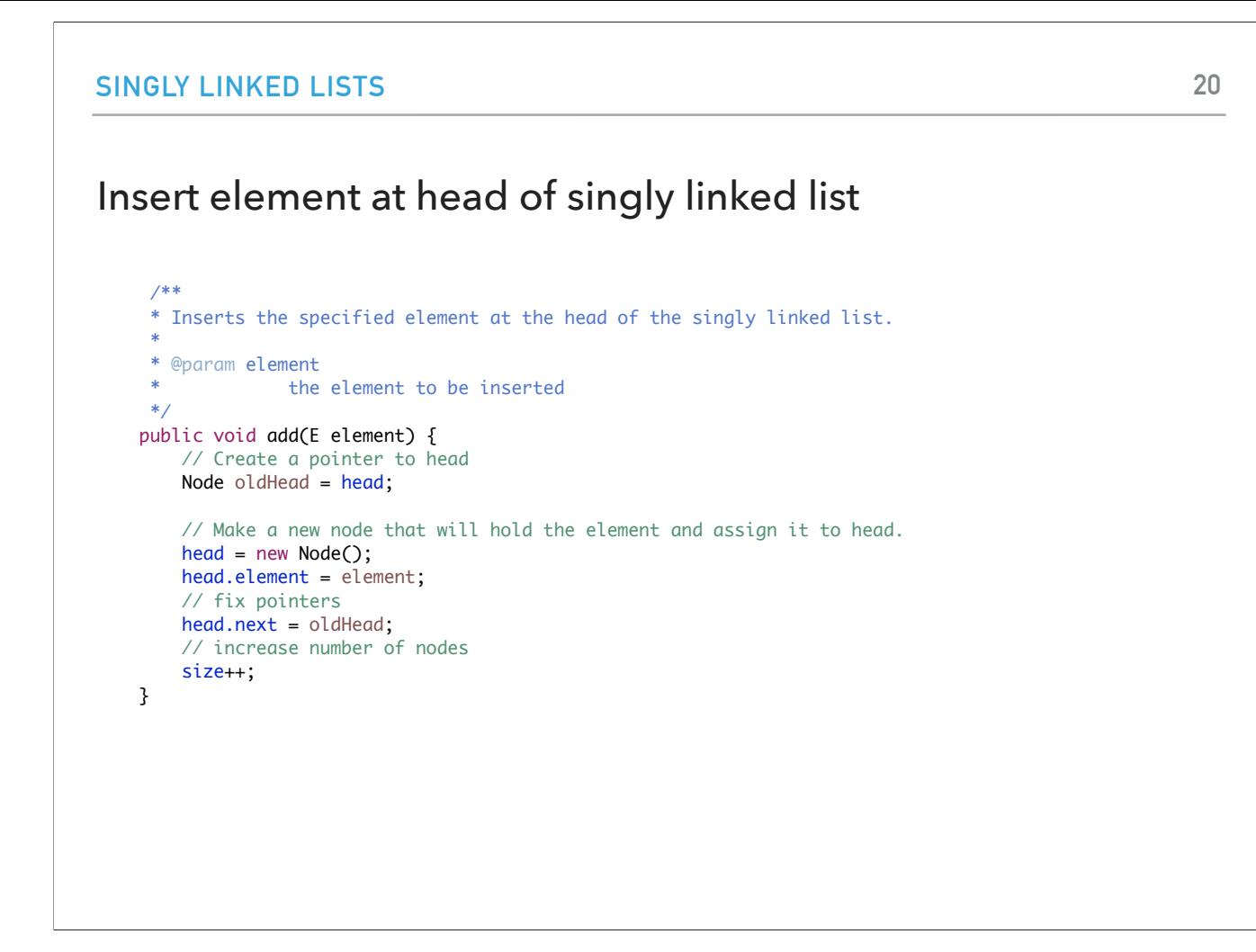

To add a new element, we will make a reference to the old head. We will create a new node and make head now point to it. we will update the node to hold the given element and then we will make the new head point to the old head. And of course we will increase the size by 1.

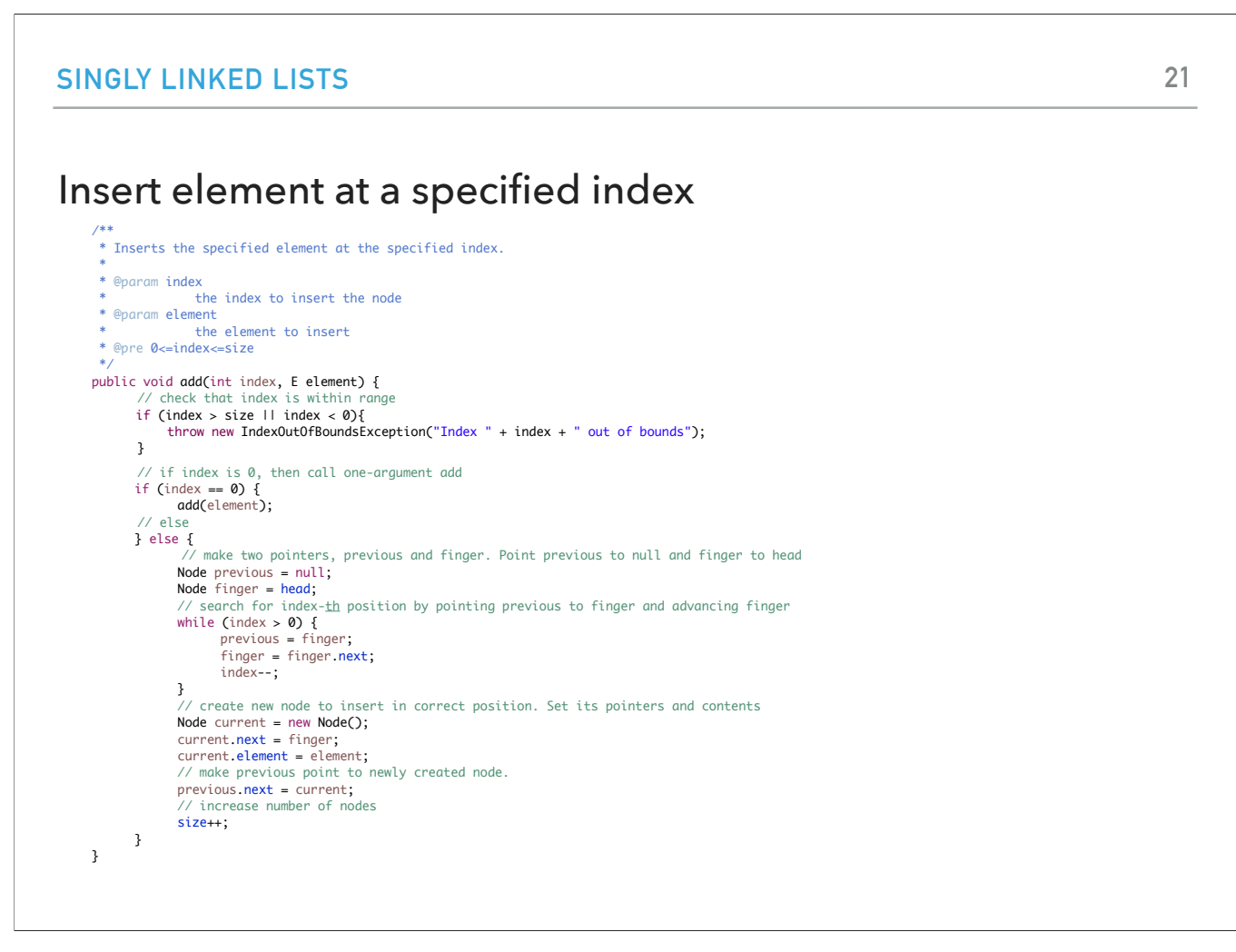

The overloaded add will work similarly. We will start by checking that the index is within bounds. If the index is 0, we can call the basic add. Otherwise, we will double down on our trick. We will use two pointers. Finger will start at the head and previous will be right before it (initially at null). As we advance index positions to the right, we will move previous and finger accordingly. Eventually, we will reach with finger, where we need to add the new node. We will create it and make previous point to it, and it to finger. And will increase the size by 1.

#### Replace element at a specified index

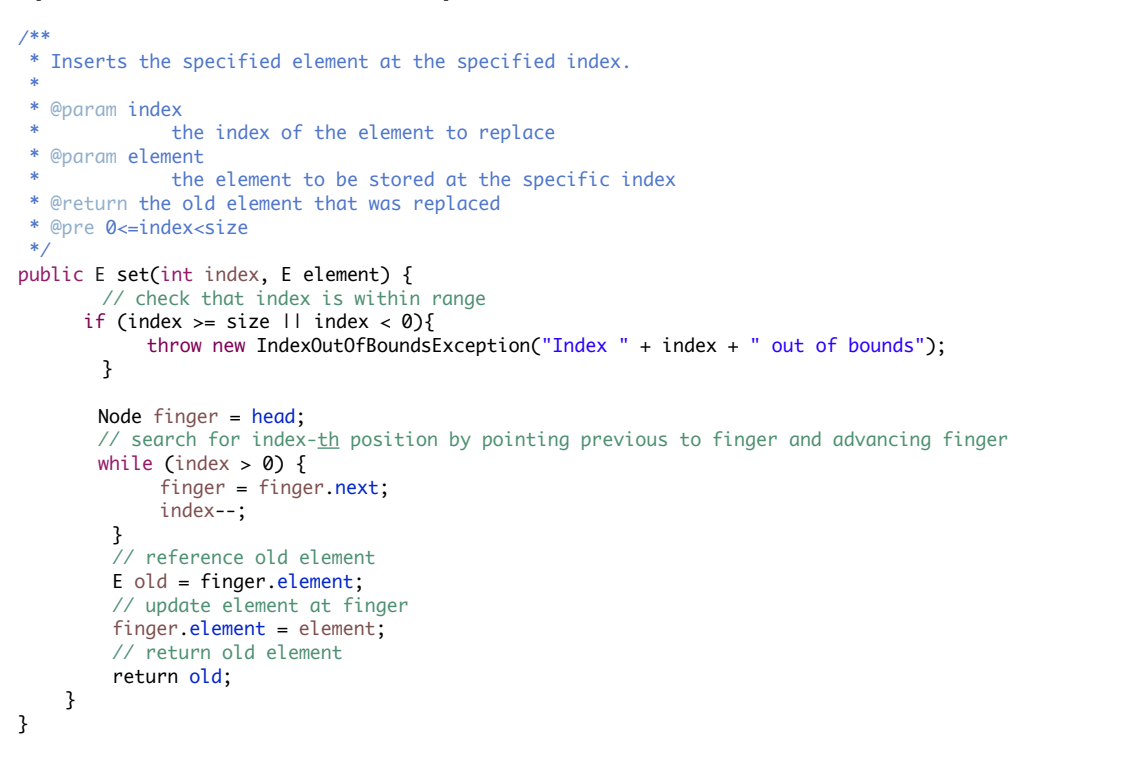

Replacing an element a specified index will require us to go to that node using the finger trick, keeping track of what the old element is, updating the node, and returning the old element.

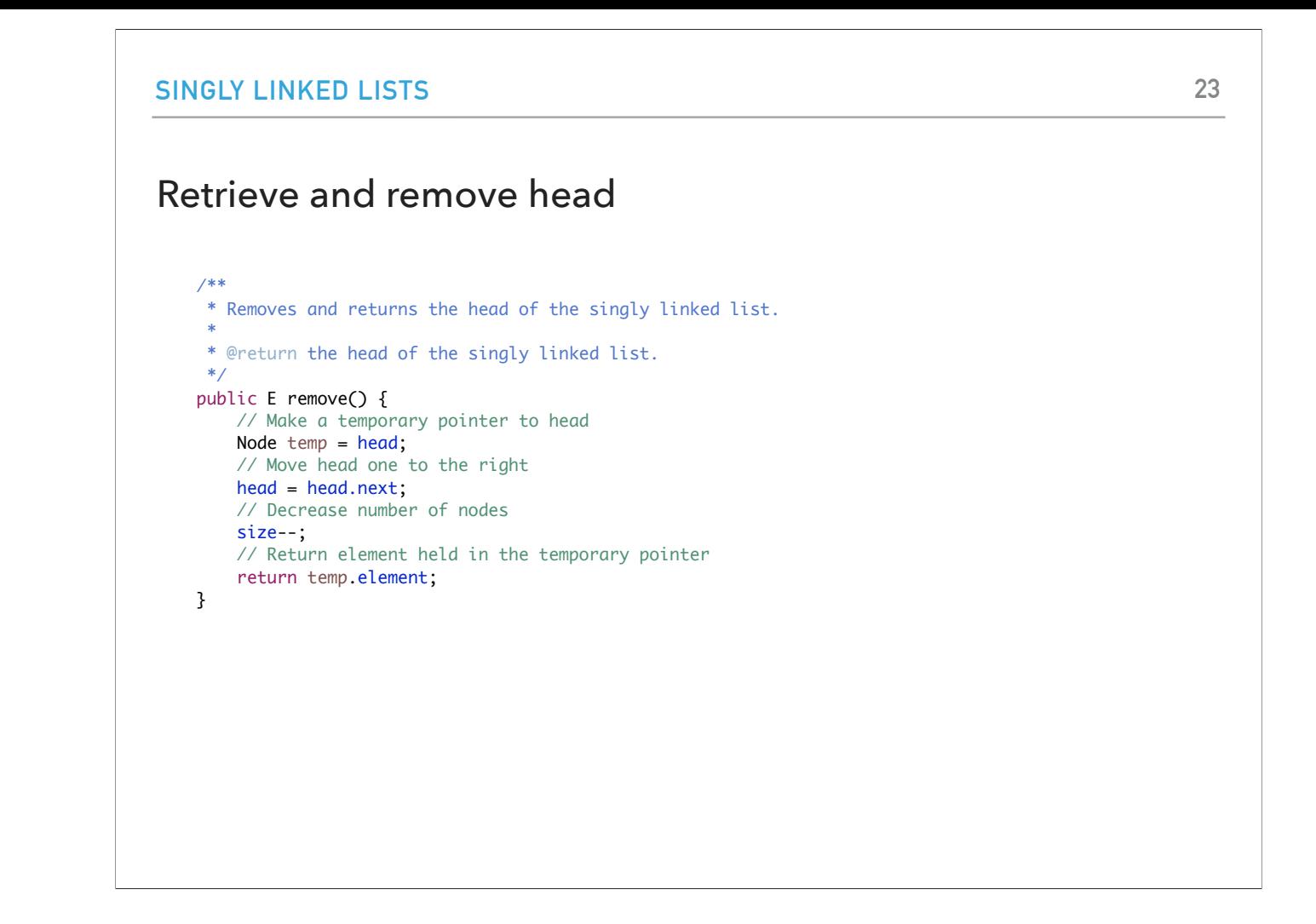

Remove needs to keep track of what the old head is, make its subsequent node the next head, reduce the size by 1 and return the element from the old head.

Retrieve and remove element from a specific index

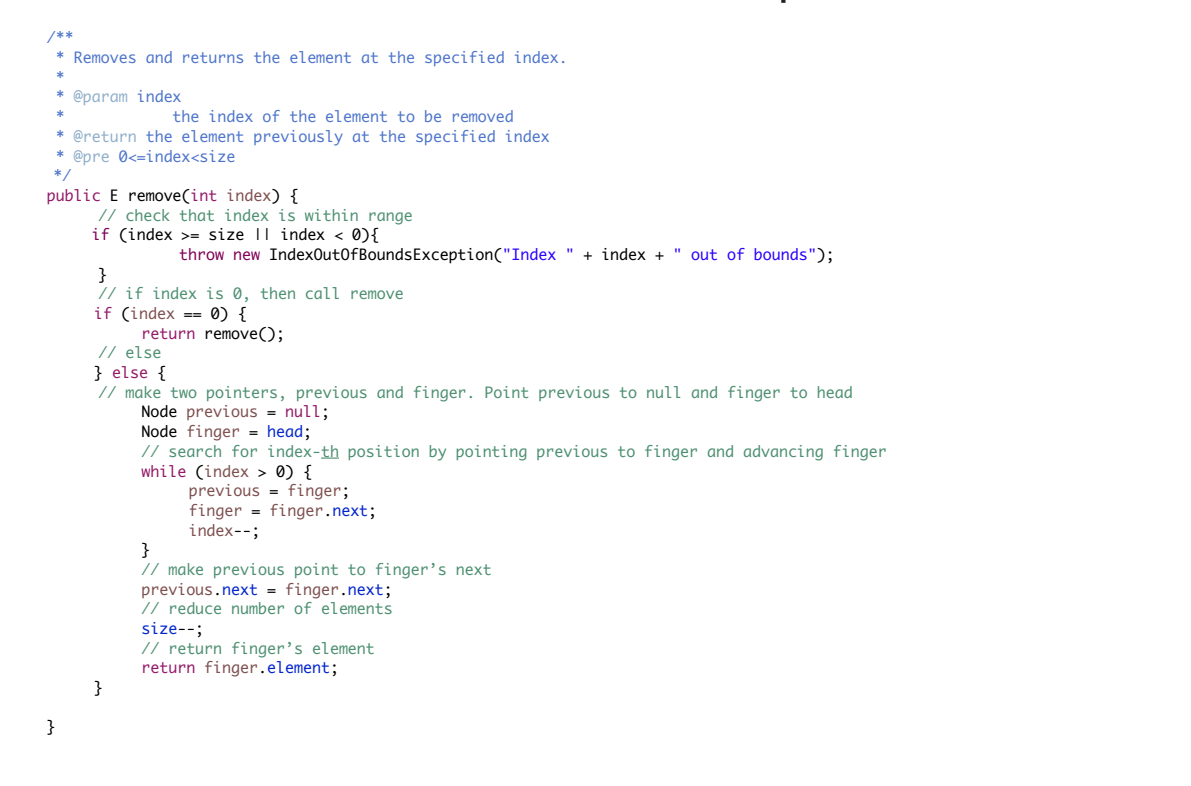

The overloaded remove will check that the index is within bounds and if it is 0 will call the simple remove. Otherwise, it will use the double pointer trick to go to the right node and will sever the pointers accordingly.

Clear the singly linked list of all elements

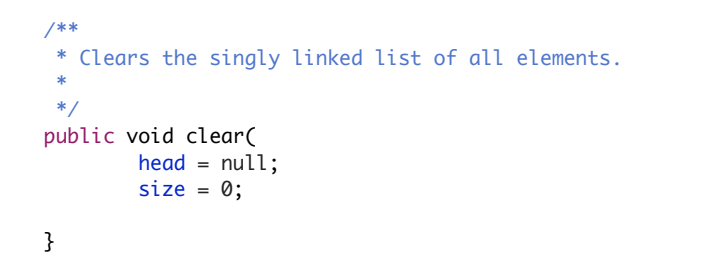

Clear is super simple. Just set the head to null and the size to 0. The garbage collector will take care of the rest.

```
SINGLY LINKED LISTS
add() in singly linked lists is O(1) for worst case
   public void add(E element) {
      // Save the old node
      Node oldfirst = head;
      // Make a new node and assign it to head. Fix pointers.
      head = new Node();head.element = element;
      head.next = oldfirst;
      size++; // increase number of nodes in singly linked list.
   }
```
**26**

Let's look now into the running time complexity of add. It will be O(1). It does not depend on how many elements already exist in the singly linked list. The fact that we need to do a couple of operations doesn't matter. they don't scale linearly with the size of the singly linked list.

```
SINGLY LINKED LISTS
get() in singly linked lists is O(n) for worst case
    public E get(int index) {
      if (index >= size || index < 0){
         throw new IndexOutOfBoundsException("Index " + index + " out of bounds");
       }
      Node finger = head;
      // search for index-th element or end of list
      while (index > 0) {
         finger = finger.next;
         index--;
      }
      return finger.element;
   }
                                                                              27
```
Get is another story. It can take O(n) for worst case if we need to hop n steps to find the desired index.

add(int index, E element) in singly linked lists is  $O(n)$  for worst case

```
public void add(int index, E element) {
        if (index > size || index < 0){
               throw new IndexOutOfBoundsException("Index " + index + " out of bounds");
 }
        if (index == 0) {
             add(element);
        } else {
             Node previous = null;
            Node finger = head;
            \frac{1}{2} search for index-th position
            while (index > 0) {
                 previous = finger;
                 finger = finger.next;
                 index--;
            }
             // create new value to insert in correct position.
            Node current = new Node();
            current.next = finger;
            current.element = element;
            // make previous value point to new value.
            previous.next = current;
             size++;
        }
    }
```
same idea for add, worst case is O(n).

set(int index, E element) in singly linked lists is  $O(n)$  for worst case

```
/**
  * Inserts the specified element at the specified index.
 * 
 * @param index
  * the index of the element to replace
  * @param element
             the element to be stored at the specific index
  * @return the old element that was replaced
 * @pre 0<=index<size
  */
public E set(int index, E element) {
        // check that index is within range
     if (index >= size || index < 0){
           throw new IndexOutOfBoundsException("Index " + index + " out of bounds");
        }
       Node finger = head;
       // search for index-th position by pointing previous to finger and advancing finger
       while (index > 0) {
             finger = finger.next;
            index--;
        }
        // reference old element
        E old = finger.element;
        // update element at finger
        finger.element = element;
        // return old element
        return old;
    }
}
```
and for set.

remove() in singly linked lists is *O*(1) for worst case

```
public E remove() {
  Node temp = head;
  // Fix pointers.
  head = first.next;
   size--;
  return temp.element;
}
```
remove from the head in contrast is O(1) like with add.

### remove(int index) in singly linked lists is *O*(*n*) for worst case

```
public E remove(int index) {
    if (index >= size || index < 0){
          throw new IndexOutOfBoundsException("Index " + index + " out of bounds");
       }
    if (index == 0) {
        return remove();
    } else {
        Node previous = null;
        Node finger = head;
        // search for value indexed, keep track of previous
        while (index > 0) {
            previous = finger;
             finger = finger.next;
             index--;
        }
        previous.next = finger.next;
        size--;
         // finger's value is old value, return it
         return finger.element;
    }
}
```
But remove at a specific index can be O(n)

clear() in singly linked lists is *O*(1) for worst case

```
/**
  * Clears the singly linked list of all elements.
  * 
  */
 public void clear(
         head = null;
         size = 0;
}
```
Clear is O(1)!

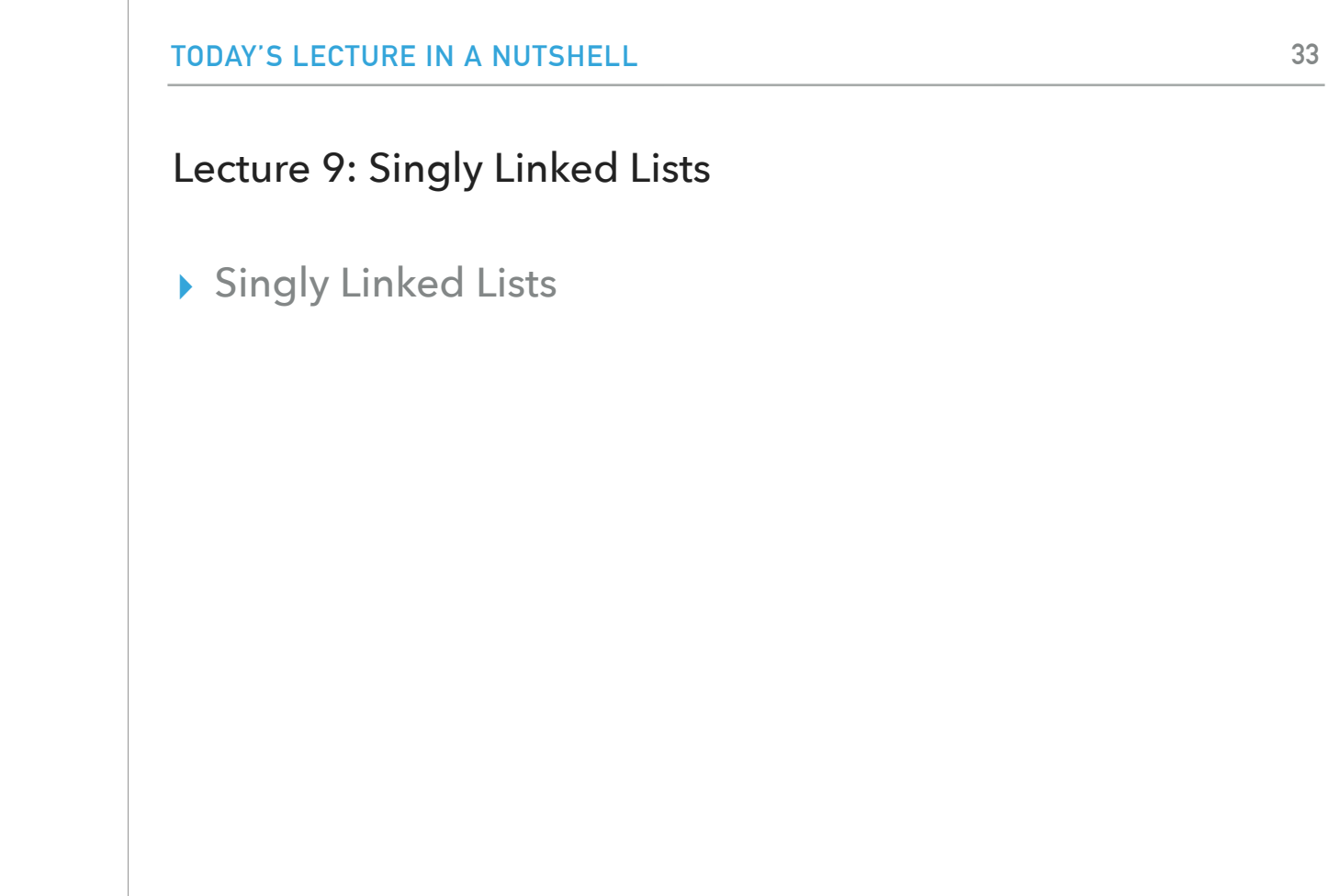

And that's all for today; stay tuned for doubly linked lists.

# Readings:

- ▸ Recommended Textbook:
	- ▸ Chapter 1.3 (Page 142–146)
- ▸ Recommended Textbook Website:
	- ▸ Linked Lists:<https://algs4.cs.princeton.edu/13stacks/>

#### **Code**

▸ [Lecture 9 code](https://github.com/pomonacs622024sp/code/blob/main/Lecture9)

#### Practice Problems:

▸ 1.3.18–1.3.27